## Elisabeth Vanderheiden / Claude-Hélène Mayer (Hg.)

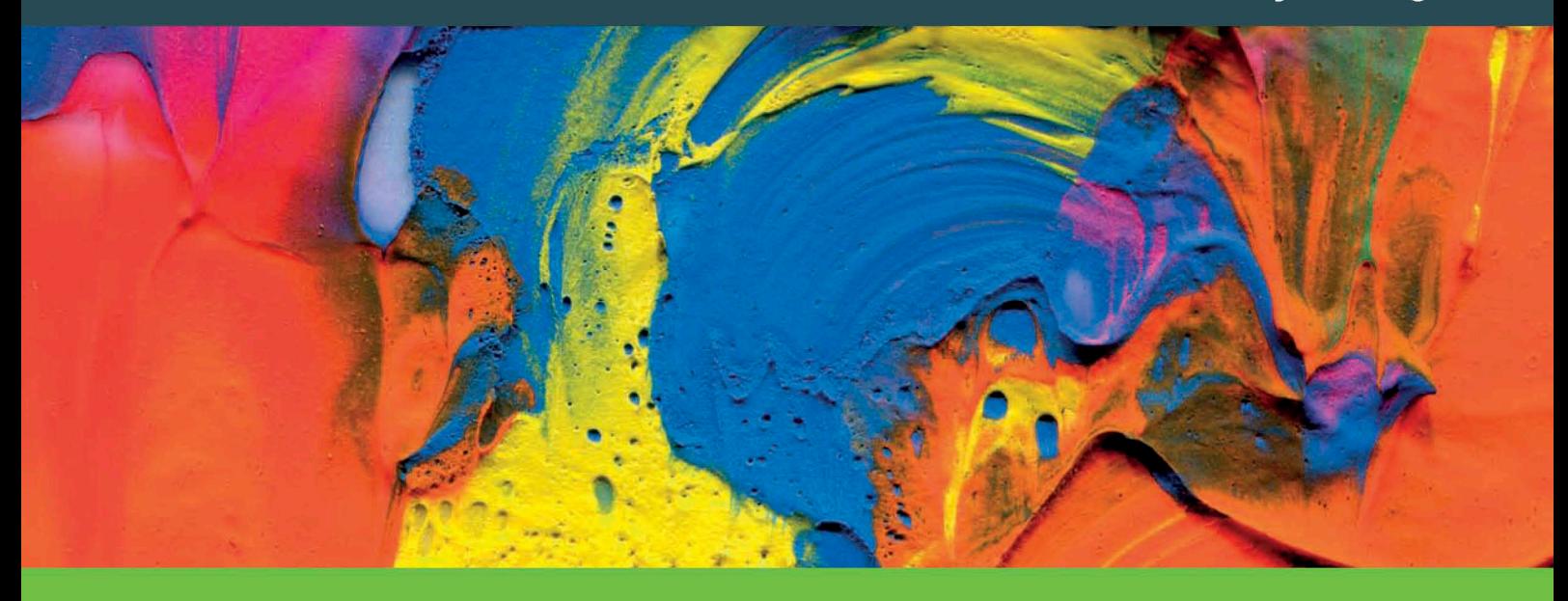

# Handbuch Interkulturelle Öffnung

Grundlagen, Best Practice, Tools

**TOOLS ZUM DOWNLOAD** 

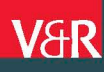

Elisabeth Vanderheiden / Claude-Hélène Mayer (Hg.)

## **Handbuch Interkulturelle Öffnung**

Grundlagen, Best Practice, Tools

**TOOLS ZUM DOWNLOAD**

ISBN 978-3-647-92005-4

Vandenhoeck & Ruprecht

Elisabeth Vanderheiden und Claude-Hélène Mayer

#### **14.1 Einführung**

Das Anliegen dieses Handbuches ist es, neben einführenden Grundlagenbeiträgen, die einen Überblick über den aktuellen Diskussionsstand hinsichtlich der interkulturellen Öffnung in einem bestimmten Themenfeld bieten, ein Kaleidoskop an bereits erprobten und bewährten Beispielen gelungener interkultureller Öffnung zu präsentieren. Ergänzt werden Basistexte und Beispiele in diesem Kapitel um eine Sammlung von Tools, also Instrumenten oder Werkzeugen, die hier gewissermaßen in einem Werkzeugkasten bereitgestellt werden. Sie bieten eine Vielzahl von Anregungen, Hilfen und Tipps für unterschiedliche Aspekte der Gestaltung interkultureller Öffnungsprozesse und können von den Verantwortlichen oder Interessierten für ihre eigenen Herausforderungen in diesen Öffnungsprozessen genutzt werden.

Die in diesem Handbuch versammelten Tools und Best Practices geben Anregungen für die Konzeption, aber auch für die tägliche Umsetzungsarbeit im Kontext interkultureller Öffnungsprozesse. Sie sind weitgehend selbsterklärend und bieten kreative Zugänge für die thematische Auseinandersetzung und die effiziente sowie nachhaltige Gestaltung von entsprechenden Veränderungsprozessen, können diese beleben und dynamisieren sowie Interventionsoptionen für die bewusste Gestaltung geplanter Öffnungsprozesse bieten.

Die Wirkung, die sich durch den Einsatz von bestimmten Methoden und Techniken innerhalb von interkulturellen Öffnungsprozessen erzielen lässt, ist nicht nur von der Methode selbst, sondern vor allem von ihrer angemessenen Verwendung in der konkreten Situation abhängig. So besteht eine wichtige Herausforderung darin, eine adäquate Methode für die jeweilige Zielsetzung und -gruppe auszuwählen und diese, falls nötig, entsprechend anzupassen. Zur Unterstützung dieses Auswahlprozesses, wurden die Instrumente mit Blick auf ihren Wirkungsbereich sortiert:

- Change-Management-Tools,
- Tools zur thematischen Erschließung der interkulturellen Öffnung,
- Sensibilisierungs-Tools,
- Kommunikations-Tools,
- Soziometrische Tools,
- Rollenspiel-Tools,
- Fallbeispiel-Tools,
- Checklisten-Tools.

Einführung

Dabei nutzen die Tools die diversen Sozialformen und erschließen unterschiedliche Erfahrungs- und Lernwege:

- *mündlich,* z. B. der Dialog in einem Paar- oder Gruppensetting;
- *schrift lich,* z. B. das Ausfüllen eines Fragebogens, einer Checkliste;
- *darstellerisch,* z. B. ein Rollenspiel;
- *gestalterisch,* z. B. eine grafi sche Skizze, ein Bild o. Ä.

Die Tools zielen dabei auf vielfältige Modi der Reflexion bzw. Aktion ab; dies kann etwa in der Form von Aufstellungsübungen, Dialogen, Selbsterfahrungsübungen, auf spielerische oder narrative Art und Weise oder auch sehr strukturiert durch den Einsatz von Checklisten geschehen. Die Tools unterscheiden sich in ihren Herangehensweisen:

- *Introspektiv:* Erkenntnisse ergeben sich aus einer nach innen gerichteten Beobachtung, Beschreibung und Analyse des eigenen Erlebens und Verhaltens. So werden neue Einsichten und alternative Handlungsweisen möglich, dies wird in diesem Kontext sowohl systemisch-organisational wie auch auf Individuen bezogen verstanden (z. B.: Tool »Die Organisation als System« oder »Interkulturelle Biografien auf der Timeline«).
- *Interrogativ:* Reflexionsprozesse werden durch Fragen und Nach-Fragen initiiert; Fragen geben der Reflexion eine Richtung, öffnen den Blick der Reflektierenden für bestimmte relevante Sachverhalte, neue Perspektiven etc. (z. B.: Tool Wertschätzende Erkundung).
- *Explikativ:* Erkenntnisprozesse und Aktionsbereitschaft werden durch Erklärungen bzw. Erklärungsversuche hervorgebracht; durch den Versuch, bestimmte Sichtweisen, Interpretationen und Haltungen zu erläutern, findet eine Fokussierung auf das »Warum?« des eigenen Handelns statt, die auch zur Frage nach Alternativen auffordert (z. B.: Tool »Themeninseln«).
- *Narrativ:* Reflexionsprozesse werden durch Erzählungen hervorgebracht; die in besonderem Maße geeignet sind, Handlungen und Handlungsorientierungen der Erzählenden nachzuvollziehen und diese reflexiv zugänglich zu machen (z. B.: Tool »Story Telling 1 oder 2«).
- *Mimisch:* Auf (schau)spielerische Art und Weise werden andere Wahrnehmungen und Erfahrungen für die eigene Person erlebbar, eigene Bewertungen und Interpretationen reflektierbar, das individuelle Handlungsrepertoire erweiterbar und neue Ressourcen für ein verändertes Agieren aktiviert (z. B.: Tool »Rollenspiel«).
- *Diskursiv:* Interpretationen, Einsichten und Aktionsbereitschaft werden durch die Diskussion in einer Gruppe hervorgebracht; durch den Austausch mit anderen Diskussionsteilnehmerinnen und -teilnehmern werden die eigenen Meinungen, Sichtweisen und Orientierungen als subjektiv erfassbare Konstruktion erkennbar und einer Re-Interpretation zugänglich (z. B.: Tool »Kommunikationsübung«).
- Assoziativ: Reflexionsprozesse werden durch verbales oder nonverbales Assoziieren angeregt und neu verknüpft (z. B.: Tool »Fotos oder Gegenstände als Metaphern«).
- Kreativ: Reflexionsprozesse werden durch kreativ-gestalterische Prozesse hervorgebracht; durch kreative Vorgehensweisen werden Rationalisierungen vermieden und

Einführung

so z. B. vorreflexive Haltungen als Grundlage bestimmter Handlungsweisen zugänglich (z. B.: Tool »Veränderungsporträt«).

Zur besseren Übersichtlichkeit und erleichterten Handhabung folgen alle Tools dem gleichen Aufbau, bei dem:

- die intendierten Ziele definiert werden,
- das erforderliche Material bzw. der Aufwand beschrieben wird,
- das Zeitfenster benannt wird,
- die Teilnehmenden genauer beschrieben werden,
- der geplante Ablauf detailliert dargestellt wird.

Nun wünschen wir viel Freude und gutes Gelingen bei der Erprobung der Tools!

### **14.2 Change-Management-Tools**

Die Kraft, *Berge versetzen zu können, liegt in uns selbst.* Émile Coué

Change-Management-Tools

Claude-Hélène Mayer

#### **14.2.1 Die Organisation als System**

Die Übung dient der Reflexion der Organisation als System: durch die Reflexion einzelner Organisationselemente, der Aufgaben der Elemente im System, ihrer Beziehungen innerhalb des Systems und mit anderen Systemen sowie der zwischen den Elementen und Systemen stattfindenden Kommunikationsprozesse.

#### **Ziel**

Diese Methode eignet sich besonders für eine selbstständige Auseinandersetzung mit der eigenen Organisation als System und den Anknüpfungspunkten, die im System dazu dienen können, interkulturelle Öffnung systematisch voranzubringen.

#### **Material/Aufwand**

Stifte, Papier, Flipchartbögen oder beschreibbare Papiertischdecken

**Zeitfenster**

ca. 60 Minuten

#### **Teilnehmende**

unbegrenzte Teilnehmer(innen)anzahl

#### **Ablauf**

Der/die Moderator/in stellt die Materialien zur Verfügung. Jede/r Teilnehmer/in zeichnet ihr/ sein organisationales System auf, in dem sie/er tätig ist. Dieses System sollte das Gesamtsystem, Elemente des Systems, Subsysteme und die relevante Umwelt des Systems beinhalten. Die Teilnehmende/der Teilnehmende sollte dann reflektieren, wo genau welche Aspekte interkultureller Öffnung im System angeregt und ausgebaut werden können. Anschließend sollten die Einzelpersonen in Kleingruppen ihre Ergebnisse besprechen. Die anderen Kleingruppenmitglieder sind daraufhin gefragt, ihre Ideen, Meinungen und Assoziationen mitzuteilen und den Blick der vorstellenden Teilnehmerin/des vorstellenden Teilnehmers im Blick auf die Möglichkeiten der interkulturellen Öffnung im System zu erweitern.

#### **Literatur**

Adaptiert aus: Mayer, C.-H., Boness, C.M. (2013). Creating Mental Health Across Cultures. Coaching and Training Manual. Lengerich: Pabst Publishers.

Claude-Hélène Mayer

#### **14.2.2 Ressourcen interkultureller Öffnung**

Die Übung zu Ressourcen interkultureller Öffnung dient der Auseinandersetzung mit positiven Einstellungen zur interkulturellen Öffnung in der Organisation.

#### **Ziel**

Diese Methode dient dazu, dass sich Teilnehmende über die konstruktiven und für sie und die Organisation positiven Aspekte der interkulturellen Öffnung bewusst werden, diese deutlich erkennen und sie gezielt einsetzen, um anschließend mentale und strukturelle Veränderungen in der Organisation vorzunehmen.

#### **Material/Aufwand**

Tisch; Symbole, die Ressourcen, die Organisation, die Elemente der interkulturellen Öffnung repräsentieren

#### **Zeitfenster**

Achtung: Diese Übung braucht eine Vorbereitungszeit, da die Teilnehmenden Gegenstände/Symbole zum Seminar/Workshop mitbringen sollen. ca. 60 Minuten

#### **Teilnehmende**

unbegrenzte Teilnehmer(innen)anzahl, Kleingruppenarbeit

#### **Ablauf**

Im Vorlauf zum Seminar/Workshop sollen die Teilnehmenden reflektieren, wie sich ihre Organisation darstellt und welche Elemente zur interkulturellen Öffnung beitragen (könnten). Entsprechend sollen sie Symbole bzw. Gegenstände mit zum Workshop bringen, die ihre Organisation, die Elemente im System und die Ressourcen, die interkulturelle Öffnung beeinflussen (könnten), darstellen.

Im Workshop sollen die Teilnehmenden dann ihre Organisation anhand der Symbole darstellen. Zuerst stellt die Teilnehmerin/der Teilnehmer ein Symbol für sich selbst auf (Fokus). Im Anschluss wird ein Symbol für die Organisation, dann für einzelne Systemelemente aufgestellt. Diese Anordnung wird von der Teilnehmerin/dem Teilnehmer dargestellt und für die anderen Teilnehmenden erklärt. Anschließend werden die Ressourcen dazugestellt, die zur IKÖ in der Organisation bereits beitragen bzw. in Zukunft beitragen könnten. Wenn nötig, können die bereits vorher aufgestellten Symbole in ihrer Anordnung verändert werden, wenn die Ressourcen hinzugestellt werden. Die aufstellende Person sollte dann von der Kleingruppe hinsichtlich der Veränderungen befragt werden:

- Welche Veränderungen treten durch das Hinzubringen und Sichtbarmachen der Ressourcen auf?
- Welche Auswirkungen haben diese Ressourcen für das Gesamtsystem bzw. für bestimmte Systemelemente?
- Was verändern die Ressourcen für den Fokus?
- Wie sind die Beziehungen zwischen Ressourcen und System bzw. Systemelementen?

#### **Literatur**

Adaptiert aus: Mayer, C.-H., Boness, C.M. (2013). Creating Mental Health Across Cultures. Coaching and Training Manual. Lengerich: Pabst Publishers.

#### **14.2.3 Blick in die Zukunft**

Die recht bekannte Übung »Blick in die Zukunft« wurde hier weiterentwickelt im Hinblick auf eine intensive Auseinandersetzung mit fördernden und hemmenden Bedingungen der interkulturellen Öffnung.

#### **Ziel**

Die Methode dient der Beschäftigung mit der Vision von interkultureller Öffnung einer Organisation. Sie trägt dazu bei, mögliche Ängste bezüglich der Zukunft abzubauen, förderliche und hinderliche Faktoren zu identifizieren und individuelle Vorstellungen zu gemeinsamen Handlungsschritten hin zu präzisieren.

#### **Material/Aufwand**

Papier, Stifte

#### **Zeitfenster**

30 bis 60 Minuten je nach Gruppengröße

#### **Teilnehmende**

optimal bis zu 12 Teilnehmende, ansonsten Kleingruppen

#### **Ablauf**

Die Teilnehmenden bekommen die Aufgabe, sich vorzustellen, dass bis zum jetzigen Zeitpunkt 10 Jahre vergangen sind. Sie sollen aus diesem Blickwinkel beschreiben, wie ihre Einrichtung zum heutigen Zeitpunkt ideal gewesen wäre. Diese Aufgabe kann einzeln oder in Kleingruppen bearbeitet werden. Die Teilnehmenden entwickeln durch diese Art des Nachdenkens über die ideale Einrichtung Vorstellungen von der Umsetzung ihrer Ziele unter Einbringung bereits vorhandener Erfahrungen.

Es ist auch möglich, die Aufgabenstellung zu variieren:

Die Teilnehmenden werden gebeten, sich vorzustellen, wie ihre Einrichtung in 10 Jahren aussehen könnte. Sie können diese Idealvorstellung in Briefform beschreiben.

Die Einzel- bzw. Gruppenergebnisse werden dann im Plenum diskutiert.

Es können Gemeinsamkeiten und Unterscheide herausgearbeitet und dokumentiert werden und so eine gemeinsame Vision entwickelt werden.

Es bietet sich auch an, mithilfe weiterführender Methoden, z. B. einem Zeitstrahl, eine Einordnung vorzunehmen, wo genau die Organisation aktuell im Hinblick auf das zu erreichende Ziel steht, oder auch zu klären, welche Ressourcen dazu bereits vorhanden sind. Eventuell muss auch geklärt werden, welche noch fehlen und wie diese wann und unter welchen Umständen gewonnen werden können.

Hilfreich kann bei dieser Übung ein expliziter Aktionsplan zur Umsetzung dieser Vision sein: Wer macht was bis wann?

#### **Literatur**

Weiterentwickelt auf der Basis von: Deutsche Kinder- und Jugendstiftung Regionalstelle Sachsen (2009). Methodensammlung. Lernorte der Demokratie im Grundschul- und Vorschulalter. Dresden.

Change-Management-Tools Blick in die Zukunft

#### **14.2.4 Brücken bauen**

Diese Übung kann dazu beitragen, als Gruppe erfolgreich an einem komplexen Thema zu arbeiten und Kooperation für ein gemeinsames Ziel einzuüben und zu reflektieren.

#### **Ziel**

Die Methode eignet sich sehr gut zur Problemanalyse bei der gemeinsamen Bewältigung einer Aufgabe, z. B. zur Analyse, wie sich kooperatives Verhalten einer Gruppe im Hinblick auf ein gemeinsames Ziel entwickelt, welche Faktoren etwa Kooperationen erleichtern bzw. blockieren und wie Entscheidungsprozesse ablaufen, um ein gemeinsames Ziel zu erreichen.

#### **Material/Aufwand**

Schere, Papier, Kleber

#### **Zeitfenster**

ca. 30 Minuten

#### **Teilnehmende**

ab 8 Teilnehmende

#### **Ablauf**

Es werden 2 Gruppen A und B gebildet und jeweils ein/e Teilnehmer/in für die Beobachtung festgelegt. Die Gruppen sollen je eine Brücke mit dem zur Verfügung gestellten Material bauen. Dabei kommt es darauf an, dass die Brücke möglichst tragfähig, lang und originell ist. Zudem soll die Brücke aus einzelnen Teilen bestehen, von denen keines größer sein darf als eine Postkarte. Das Material kann in jeder beliebigen Art und Weise gebogen, zusammengefügt, auseinandergeschnitten und zusammengeklebt werden. Es kann auch weiteres Material organisiert werden, wie z. B. Natur- oder Bastelmaterialien.

Die Beobachtenden analysieren die Vorgehensweise und Zusammenarbeit in Gruppe A bzw. B und geben – wertschätzendes – Feedback:

- Was hat die Gruppe für ihre Arbeit besonders motiviert?
- Wie organisierte sich die Gruppe?
- Wie ging die Gruppe bei der Strukturierung der Arbeit vor?
- Was hat sie besonders erfolgreich gemacht?
- Erfolgte eine Rollenverteilung und welche Rollen bildeten sich heraus?
- Wie war die Dynamik in der Gruppe?
- Wie war das Arbeitsklima?
- Was hat besonderen Spaß gemacht/Lust bereitet?
- Wie ging die Gruppe mit Vorschlägen um?
- Gab es Konfl ikte und wie wurden diese gelöst? Wurden Koalitionen gebildet?

Zunächst werden die Gruppen jeweils um eine Darstellung ihrer Erfahrungen und Wahrnehmungen während des Bauprozesses gebeten und erst dann die Wahrnehmungen der Beobachtenden abgefragt.

Zum Abschluss der Übung kann dann der Transfer auf eine konkrete inhaltliche Fragestellung im Hinblick auf die interkulturelle Öffnung der Organisation/Einrichtung erfolgen.

#### **Literatur**

Weiterentwickelt auf der Basis von: Deutsche Kinder- und Jugendstiftung Regionalstelle Sachsen (2009). Methodensammlung. Lernorte der Demokratie im Grundschul- und Vorschulalter. Dresden.

Change-Management-Tools Brücken bauen bauen bauen bauen bauen bauen bauen bauen bauen bauen bauen bauen bauen

#### **14.2.5 Das Blatt wenden**

Diese Übung kennt viele Namen:

- »Ein neues Kapitel aufschlagen«,
- »Die zwei Seiten einer Medaille«,
- »Befürchtungen und Erwartungen«,
- »Wir sitzen alle im gleichen Boot«.

Sie kann dazu beitragen, zu reflektieren und sich zu vergewissern, welche Hoffnungen, aber auch welche möglicherweise vorhandenen Befürchtungen mit dem Thema »Interkulturelle Öffnung« verbunden sein könnten.

#### **Ziel**

Diese Methode eignet sich als Einstieg, um eine neue »Seite« in einer Organisation »aufzuschlagen« und einen entsprechenden Reflexions- oder Entscheidungs- bzw. Planungsprozessprozess anzustoßen.

#### **Material/Aufwand**

Baumarktfolie oder Decke

#### **Zeitfenster**

ca. 20 bis 30 Minuten

#### **Teilnehmende**

2 bis zu 12 Teilnehmende

#### **Ablauf**

Die gesamte Gruppe stellt sich auf eine auf dem Boden ausgebreitete Decke/Folie. Die Gruppe muss versuchen, die Decke/Folie zu wenden, ohne den Boden in irgendeiner Weise zu berühren. Die Teilnehmenden werden im Anschluss an die Übung eingeladen, darüber nachzudenken und zu diskutieren, was sie hinter sich lassen wollen und welche neuen Wege sie im Hinblick auf den interkulturellen Öffnungsprozess ihrer Organisation beschreiten wollen. Dazu ist es günstig, zuerst den Ist-Zustand zu beschreiben und danach den gewünschten Soll-Zustand, um daraus dann die erforderlichen Schritte abzuleiten.

#### **Literatur**

Weiterentwickelt auf der Basis von: Deutsche Kinder- und Jugendstiftung Regionalstelle Sachsen (2009). Methodensammlung. Lernorte der Demokratie im Grundschul- und Vorschulalter. Dresden.

Change-Management-Tools Das Blatt wenden

#### **14.2.6 Entwicklungsfluss/Zeitstrahl**

Diese bewährte Übung kann – gerade im Kontext der interkulturellen Öffnung – dazu beitragen, eine geplante oder eine sich aktuell ereignende Entwicklung zu visualisieren bzw. im Team zu reflektieren. Sie kann auch hilfreich sein, um sich in Bezug auf den aktuellen Stand der interkulturellen Öffnung zu vergewissern und erforderliche nächste Schritte hin zu dieser Öffnung einzuleiten.

#### **Ziel**

Die Methode dient der Beschäftigung mit der Vision von interkultureller Öffnung einer Organisation. Sie kann dazu beitragen, mögliche Ängste bezüglich der Zukunft abzubauen und individuelle Vorstellungen zu gemeinsamen Handlungsschritten hin zu präzisieren.

Die Methode hilft dabei, Entwicklungen innerhalb des Beratungsverlaufes zu visualisieren. Sowohl eine Bestandsaufnahme als auch Prozesse von Themenfindungen werden am Fluss - der als Metapher für die Organisation steht – bildlich festgehalten. Es ist zu sehen, was schon geschafft wurde, aber auch was noch »ansteht«. Die Teilnehmenden werden motiviert, weil sie sehen, was sie geleistet haben. Gleichzeitig werden zukünftige Teilziele erarbeitet.

#### **Material/Aufwand**

Stifte, lange Papierrolle (Tapete oder Packpapier), Buntstifte, Kreiden oder Finger- bzw. Wasserfarben, evtl. Fotos aus Kalendern oder Zeitschriften bzw. Postkarten

#### **Zeitfenster**

Es handelt sich um eine Methode, die ca. 30 Minuten in Anspruch nimmt und an der immer wieder weitergearbeitet und kontinuierlich angeknüpft werden kann.

#### **Teilnehmende**

optimal bis zu 12 Teilnehmende, ansonsten Kleingruppen

#### **Ablauf**

Die Teilnehmenden bekommen die Aufgabe, auf eine lange Papierrolle – Tapete oder Packpapier – einen Fluss zu zeichnen. Dieser Fluss beginnt mit einer Quelle. Er wird durch Zuflüsse größer und stärker. Die Quelle steht für die Ausgangssituation der Organisation – diese wird gemeinsam beschrieben. Die Zuflüsse stehen für Entwicklungsprozesse und -anstöße, die für die Organisation bestimmend – im Sinne von förderlich – sind. Dies bedeutet, dass im Gesamtfluss die Prozesse dargestellt werden, die innerhalb der Organisation stattfinden, und verdeutlicht wird, wie der Veränderungsprozess verläuft. Dabei wird der Blick insbesondere auf die Ressourcen gelegt, die sich als stärkend erweisen. Diese Ressourcen werden an den Zuflüssen des Flusses mit anschaulichen Begriffen notiert und/oder mithilfe von Fotos visualisiert.

Ergänzend können auch Wehre oder Staumauern eingezeichnet und mit Fotos konkretisiert werden, die die Weiterentwicklung verzögern, ebenso natürlich auch Trittsteine oder Brücken, die sich als förderlich erweisen.

#### **14.2.7 Flügel und Hemmschuh – Fördernde und hemmende Bedingungen im Prozess der interkulturellen Öffnung**

Die Übung »Flügel und Hemmschuh« kann dazu beitragen, eine intensive Auseinandersetzung mit fördernden und hemmenden Bedingungen eines Prozesses der interkulturellen Öffnung zu führen.

#### **Ziel**

Die Methode dient der Sammlung und Visualisierung von Erfahrungen der Teilnehmenden im Umgang mit einem bestimmten Thema (z. B. Interkulturelle Öffnung der Einrichtung/Organisation) und ihrer individuellen Sicht auf förderliche und hinderliche Aspekte zu diesem Thema.

#### **Material/Aufwand**

Stifte, Karten zum Beschreiben, ein Flügel (Kinderspielzeug o. Ä.) und ein Hemmschuh (Vorlegekeil von einem Autoanhänger). Es kann auch beides auf Flipchartbögen oder eine Moderationswand gemalt sein (s. dazu die Vorlagen in Abbildung 1).

#### **Zeitfenster**

30 bis 45 Minuten

#### **Teilnehmende**

optimal bis zu 12 Teilnehmende, ansonsten Kleingruppen

Jede/r Teilnehmende benennt anhand eigener persönlicher Erfahrungen, was für ihn/sie bei der interkulturellen Öffnung Flügel (förderlich) und Hemmschuh (hinderlich) sein könnten/sind.

Der/die Moderator/in notiert die Rückmeldungen der Teilnehmenden auf Karten und sortiert diese jeweils zu Hemmschuh und Flügel. Wahlweise können dies die Teilnehmenden auch selbst tun. Mit der entstehenden Sammlung kann dann in verschiedene Richtungen weitergearbeitet werden.

Einige mögliche hinderliche oder förderliche Faktoren sind im Folgenden als Inspirationsquelle aufgeführt:

Förderlich für den Prozess der interkulturellen Öffnung:

- Untermauern Sie die Wichtigkeit des Prozesses, indem Sie ihn zur Chefsache machen und indem Sie öffentlich dazu Stellung nehmen.
- Schulen Sie alle Führungskräfte und beziehen Sie die Mitarbeitenden im weiteren Prozess ausreichend ein. Sorgen Sie dabei für ausreichende Möglichkeiten der praktischen Selbsterfahrung bzw. Reflexion.
- Formulieren Sie Ziele (Was will die Einrichtung erreichen? Welche Zielgruppe soll in welchem Umfang stärker angesprochen werden? Was soll dafür entwickelt werden?).
- Planen Sie genügend Zeit für den Prozess ein.
- Schaffen Sie persönliche Begegnungen mit Menschen unterschiedlicher kultureller Hintergründe bzw. mit Einrichtungen/Organisationen, die (kulturelle) Vielfalt vertreten.
- Holen Sie sich Anregungen aus anderen Organisationen.
- Besetzen Sie das Thema personell als Querschnittsthema aus verschiedenen Organisationsbereichen (z. B. Personalentwicklung, unterschiedliche Geschäft sbereiche).
- Werden Sie sich bewusst, dass der Umgang mit kultureller Vielfalt auch bedeutet, sich der eigenen kulturellen Herkunft bewusster zu sein.

Hinderlich für den Prozess der interkulturellen Öffnung (in satirischer Form):

- Starten Sie möglichst mehrere Organisationsentwicklungsprozesse gleichzeitig in Ihrem Verband/Ihrer Organisation.
- Geben Sie Ihren Mitarbeitenden so viele Aufgaben wie möglich, so dass sie nicht zum Luft holen und Nachdenken kommen und sich keine Gedanken zu neuen Zielgruppen machen werden.
- Verbreiten Sie die Th ese mit großer Vehemenz, dass nur ein Türke einen Türken richtig versteht oder dass nur eine Russin weiß, was eine Russin denkt.
- Geben Sie Ihren Mitarbeitenden keine Möglichkeit, sich bezüglich der eigenen Kultur zu vergewissern oder gar darüber zu reflektieren.
- Planen Sie Fortbildungen und Schulungen so, dass Ihre Mitarbeitenden sich die Teilnahme zeitlich nicht mehr einrichten können.
- Suchen Sie sich Referentinnen/Referenten zum Thema aus, die keine praktischen Erfahrungen haben.
- Lassen Sie Ihre Mitarbeitenden rechtzeitig wissen, dass Sie »Weiß Gott Wichtigeres!« zu tun haben und keinesfalls an irgendwelchen Veranstaltungen zum Thema teilnehmen können.
- Machen Sie deutlich, dass Sie nur jemanden mit Migrationshintergrund einstellen können, wenn Sie anwesendes Personal dafür entlassen.

#### **Literatur**

- Weiterentwicklung (Hinderliche und förderliche Faktoren) auf der Basis eines Werkheftes des Caritasverbandes der Stadt Köln (o. J.). Interkulturelle Öffnung. Vielfalt achten - Dialog fördern. http://caritas.erzbistumkoeln.de/export/sites/caritas/koeln\_cv/\_galerien/download/IKx-CVKoeln.pdf (12. 11. 2013)
- Weiterentwicklung auf der Basis von: Deutsche Kinder- und Jugendstiftung Regionalstelle Sachsen (2009). Methodensammlung. Lernorte der Demokratie im Grundschul- und Vorschulalter. Dresden.

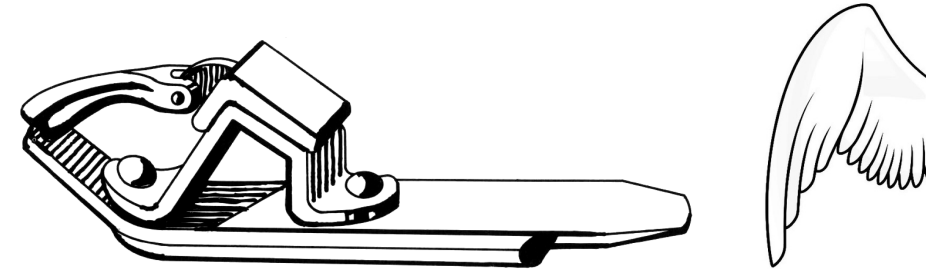

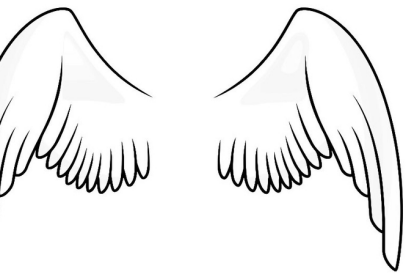

**Abbildung 1**: Hemmschuh und Flügel (Quelle Hemmschuh: Hausmann, Anita; Windischmann, Corina: Grundlagen des Betriebsdienstes. Heidelberg/Mainz: Eisenbahn-Fachverlag)

Change-Management-Tools **Flügel und Hemmschuh** 

#### **14.2.8 Schreibgespräch zur Bestimmung/Beschreibung eines Ist-Zustandes**

Die Übung bietet die Gelegenheit, einen Ist-Zustand/ein Stimmungsbild zu einer spezifi schen Fragestellung zu erheben, ist aber auch als ein methodisches Angebot geeignet, um Meinungen, Wünsche und Haltungen möglichst vieler Personen zu erfassen und dabei den Einfluss wirkender Hierarchien und Dominanzen möglichst zu begrenzen, z. B. auch Menschen zu Wort kommen zu lassen, die sich im Plenum eher nicht äußern würden.

#### **Ziel**

Diese Methode eignet sich besonders für eine selbstständige Auseinandersetzung mit den Assoziationen, Gefühlen und Gedanken, die das Thema »Interkulturelle Öffnung« weckt. Jede/r der Teilnehmenden erhält Gelegenheit, zu äußern, was Interkulturelle Öffnung für sie/ihn persönlich bedeutet.

#### **Material/Aufwand**

Stifte, Tische, Flipchart-Bögen oder beschreibbare Papiertischdecken mit jeweils einem Satzanfang oder einer Frage als Impuls

#### **Zeitfenster**

ca. 30 Minuten

#### **Teilnehmende**

bis zu 10 Teilnehmende, ansonsten Kleingruppen

#### **Ablauf**

Der/die Moderator/in schreibt verschiedene Satzanfänge oder Fragen auf jeweils einen Flipchar-Bogen/eine Papiertischdecke und legt die Bögen auf verschiedenen Tischen aus. Alle Teilnehmenden bekommen einen Stift. Jede/r Teilnehmer/in führt nun schriftlich die Satzanfänge weiter oder antwortet auf die Fragen. Die gesamte Bearbeitung erfolgt schweigend. Eine feste Reihenfolge für die Bearbeitung der Satzanfänge/Fragen ist nicht notwendig.

Die Antworten und Satzvervollständigungen können dokumentiert und als Grundlage für die weitere Arbeit, wie die Definition eines Prozesses, die Identifizierung wichtiger Schlüsselpersonen, die Entwicklung eines Aktionsplanes etc., genutzt werden.

Mögliche Satzanfänge/Fragen:

- In unserer Organisation könnte interkulturelle Öffnung heißen …
- In unserer Organisation würde interkulturelle Öffnung folgende positive Auswirkungen haben …
- Dieser Teil des interkulturellen Öffnungsprozesses liegt in der Verantwortung des Managements/ der Einrichtungsleitung …
- Dieser Teil des interkulturellen Öffnungsprozesses liegt in der Verantwortung der Mitarbeiter(innen) …
- Das kann ich persönlich zu interkultureller Öffnung beitragen …

*Variation: In einer zweiten und dritten Runde können die Teilnehmenden schweigend auf die schon vermerkten Antworten reagieren, indem sie etwas dazu schreiben oder mit einem Symbol versehen.* Diese Methode eignet sich nicht zur Bearbeitung von Krisensituationen oder »heißen« Konflikten!

#### **14.2.9 Step by Step/Zeitstrom**

Diese Übung kann dazu beitragen, einen begonnen Veränderungsprozess zu visualisieren, Teilschritte zu dokumentieren und zu reflektieren.

#### **Ziel**

Die Methode unterstützt dabei, Entwicklungen innerhalb des Veränderungsprozesses zu visualisieren. Sowohl eine Bestandsaufnahme als auch Prozesse von Themenfi ndungen werden am Fluss – der als Metapher für die Einrichtung steht – bildlich festgehalten. Es ist zu sehen, was schon geschafft wurde. Die Teilnehmenden werden motiviert, weil sie sehen, was sie geleistet haben.

Die Entwicklungen, die in einer Einrichtung gemacht werden, werden visuell dokumentiert – so können Fortschritte benannt werden, und auch kleine Erfolge und kürzere Etappen geraten nicht in Vergessenheit. Zum einem dient die Methode Step by Step/Zeitstrom als Motivation, da sie Veränderungen sichtbar werden lässt, zum anderen dient sie als Erinnerungsfunktion und dokumentiert das Lernen und Wachsen der Organisation.

#### **Material/Aufwand**

Stifte, lange Papierrolle (Tapete oder Packpapier), Bundstifte, Kreiden, evtl. Fotos aus Kalendern/ Zeitschriften oder Postkarten.

Das Ganze kann als Fluss gestaltet werden mit eingezeichneten Steinen als wichtigen Meilensteinen, als Treppe mit diversen Stufen, die erklommen werden oder als Weg, auf dem einzelne Fußabdrücke das Fortkommen symbolisieren …

#### **Zeitfenster**

Es handelt sich um eine Methode, die ca. 20 Minuten in Anspruch nimmt und an der immer wieder weitergearbeitet und angeknüpft werden sollte. Dazu sollte der Zeitstrahl entweder an einem jederzeit zugänglichen Ort ausgehangen werden (Flur/Cafeteria o. Ä.) oder an einem »sicheren Ort« aufbewahrt und zu bestimmten und vorher vereinbarten Terminen (Meilensteinveranstaltungen, Reflexionstreffen etc.) ausgebreitet und ergänzt werden.

#### **Teilnehmende**

keine Begrenzung der Anzahl

#### **Ablauf**

Die Teilnehmenden bekommen die Aufgabe, auf eine lange Papierrolle – Tapete oder Packpapier – die einzelnen Entwicklungsetappen, geplanten Aktivitäten und den vereinbarten Veränderungsprozess zur interkulturellen Öffnung festzuhalten. Dieser Zeitstrom kann von allen Beteiligten beschriftet werden und sollte immer wieder erweitert werden.

Change-Management-Tools Step by Step/Zeitstrom Step by Step by Step 2

#### **14.2.10 Veränderungsporträt**

Diese Übung kann dazu beitragen, zu reflektieren und sich zu vergewissern, worin der eigene Beitrag zum interkulturellen Veränderungs- bzw. Öffnungsprozess bestehen könnte.

#### **Ziel**

Diese Methode eignet sich dazu, individuell zu reflektieren, was jede/r Einzelne zu einem gelingenden Veränderungsprozess im Kontext interkultureller Öffnung beitragen kann.

#### **Material/Aufwand**

Stifte, Kopiervorlage mit Silhouette eines Menschen für jede/n Teilnehmer/in (s. Abbildung 1).

#### **Zeitfenster**

30 bis 60 Minuten

#### **Teilnehmende**

10 bis 25 Teilnehmende

#### **Ablauf**

Die Teilnehmenden erhalten jeweils ein Blatt mit der Silhouette eines Menschen. Diese können sie mit den Stiften so umgestalten, wie es ihnen gefällt und entspricht. Dabei werden sie gebeten, sich zu überlegen, welche Stärken sie an ihrem Körper und in ihrem Handeln markieren und beschreiben können, generell, aber auch – falls möglich – schon explizit in Bezug auf die interkulturelle Öffnung. Dazu machen sie sich an bestimmten Stellen der Silhouette kurze Notizen oder malen geeignete Symbole an die relevanten Stellen (z. B. »Mit meinen Händen kann ich besonders tatkräftig …«, »Mit meinem Kopf kann ich wichtige Schritte im Hinblick auf unseren interkulturellen Öffnungsprozess identifizieren« etc.).

Es können aber auch Veränderungswünsche markiert werden (z. B. »Mit meinen Füßen möchte ich in Bezug auf das Thema interkulturelle Öffnung am liebsten sofort …«, »Mein Herz wünscht sich eine …«). Die Veränderungen können sich sowohl auf die einzelne Person als auch auf ein Team und die gesamte Organisation beziehen.

Dann werden die Veränderungsporträts einzeln vorgestellt und ggf. ein Aktionsplan erstellt, nächste Schritte oder Zuständigkeiten werden vereinbart.

#### **Literatur**

Weiterentwickelt auf der Basis von: Deutsche Kinder- und Jugendstiftung Regionalstelle Sachsen (2009). Methodensammlung. Lernorte der Demokratie im Grundschul- und Vorschulalter. Dresden.

Change-Management-Tools Veränderungsporträt

Ulrike Gentner

#### **14.2.11 Veränderungen gestalten – Umgang mit Widerstand**

#### **Ziel**

- Bewusstmachen von Einflusstaktiken und Konfliktsituationen;
- Analyse von Situationen, die Widerstand auslösen;
- Refl exion der Auswirkungen von Veränderungen;
- Reflexion des Umgangs mit konflikthaften Situationen;
- Sichtbarmachen von Handlungsoptionen.

#### **Material/Aufwand**

Flipchart, Stifte, Pinnwände, Pinnwandnadeln, Laptop, Beamer

#### **Zeitfenster**

je nach Personenzahl bis 90 Minuten

#### **Teilnehmende**

optimal 8 bis maximal 30 Personen

#### **Ablauf**

Einführung durch die Kursleitung: Veränderungen gehören zum Leben und verhindern Stagnation. Doch Veränderungsprozesse können bei Mitarbeitenden Auslöser von Widerstand sein bzw. werden. Menschen benötigen Stabilität und Veränderung zu etwas Neuem in Balance. Denn das Beharrungsvermögen verhindert Entwicklung. Dies tangiert die organisationale wie personelle Kompetenz. Für Führungskräfte bedeutet dies, (Blockade-)Situationen bewusst wahrzunehmen und wie Entwicklungen zu erkennen, um frühzeitig und angemessen handeln zu können. (Die relevanten Prozesse bei Blockaden sind in Tabelle 1 und 2 sowie Abbildung 1 und 2 dargestellt. Der Beitrag IKÖ als Organisationsentwicklung bringt ein Modell über die Schritte zur Akzeptanz von Änderungen.)

Arbeitsauftrag an die Teilnehmenden: Bitte bilden Sie Arbeitsgruppen à 4–5 Personen, sammeln und stellen Sie im Plenum anhand eines Flipcharts vor: Woran erkennen Sie Widerstand von Mitarbeitenden?

Aufbauend auf den Erkenntnissen oder Erfahrungen der Teilnehmenden stellt die Kursleitung in einem Impulsreferat vor:

Blockieren ist eine »Intraorganisationale Einflusstaktik« (Neubauer u. Rosemann, 2006, S. 55). Im Transfer auf IKÖ bedeutet dies: Bei interkulturellen Prozessen ist besonders darauf zu achten, dass sowohl ungleiche Verteilung von Macht als auch das Know-how von herrschenden »Spielregeln« reflektiert werden.

**Tabelle 1**: Mögliche Ursachen von Widerständen in Veränderungsprozessen

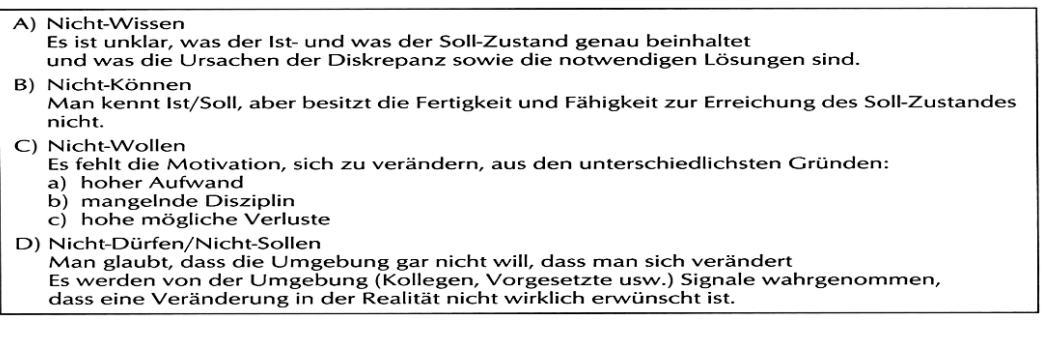

Quelle: Frey, Gerkhardt, Fischer, Peus u. Traut-Mattausch, 2009, S. 563

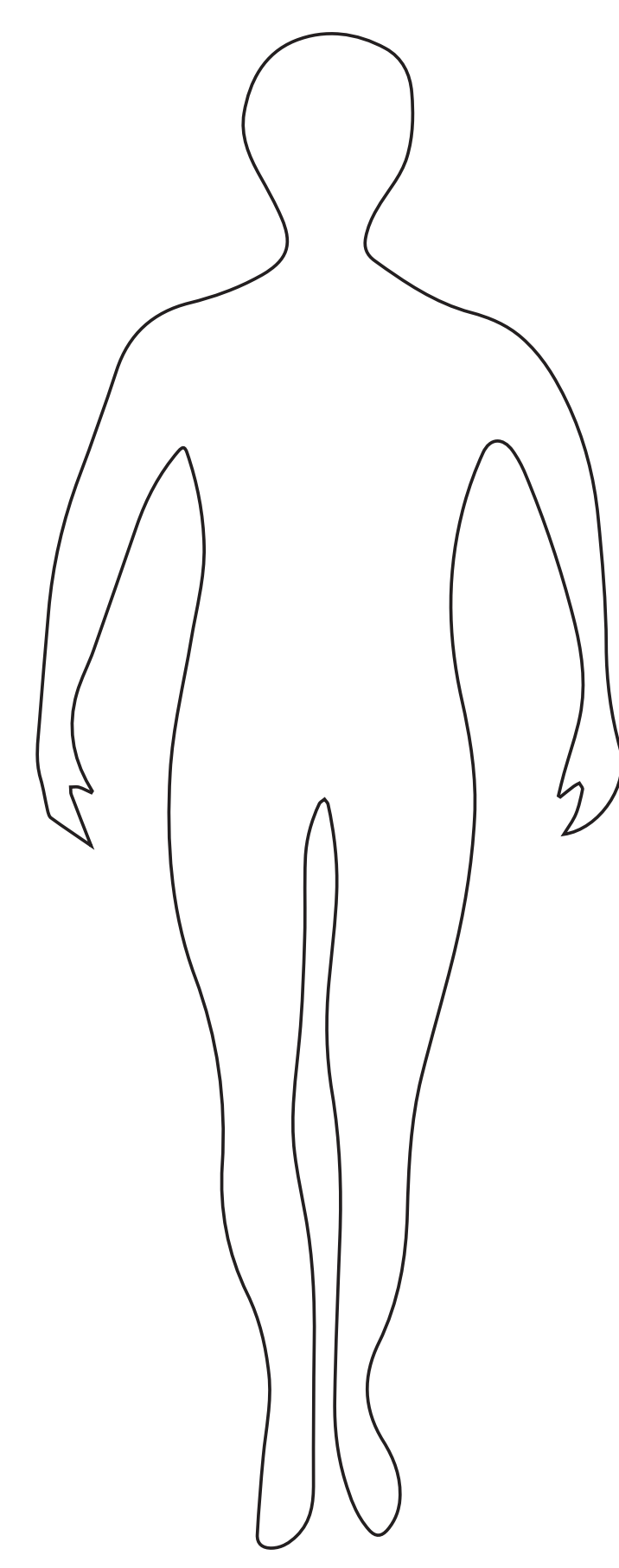

**Abbildung 1**: Kopiervorlage menschliche Silhouette (Quelle: www.bilder.tibs.at)

**Tabelle 2**: Systematik typischer Symptome des Widerstands

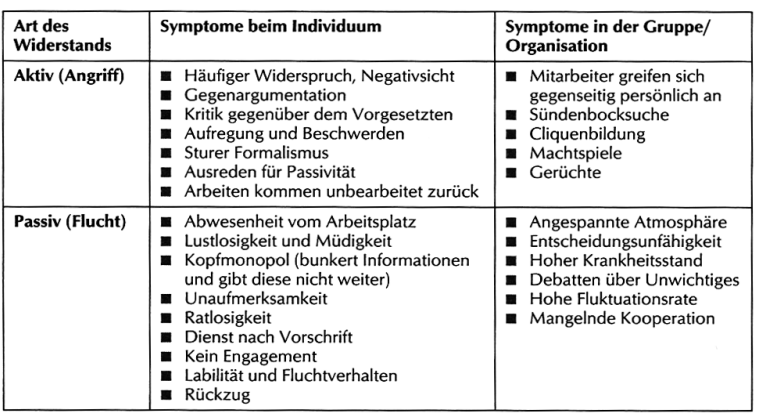

Quelle: Frey, Gerkhardt, Fischer, Peus u. Traut-Mattausch, 2009, S. 562

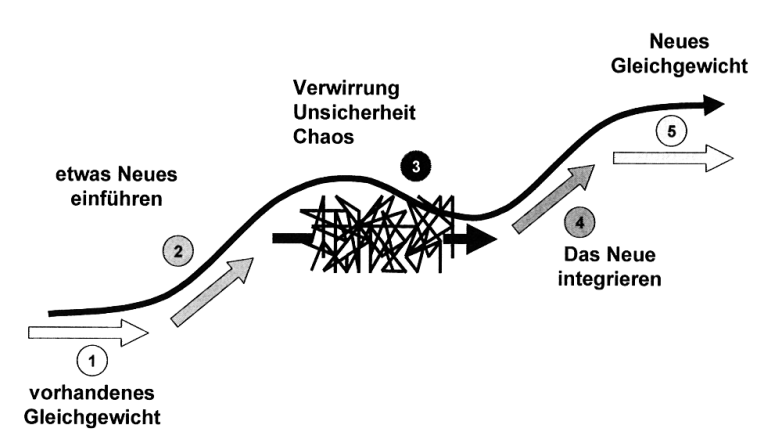

**Abbildung 1**: Phasen und Zustände in Veränderungsprozessen (nach V. Satir, zitiert aus Kuster et al., 2006, S. 231)

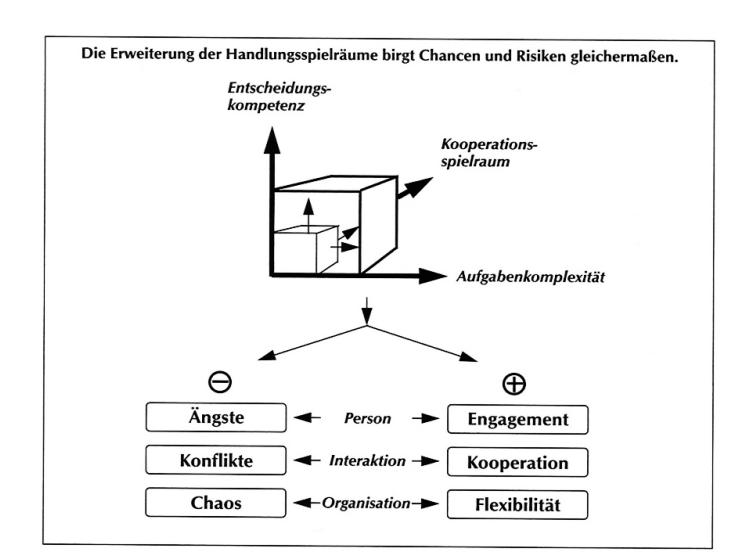

**Abbildung 2**: Chancen und Risiken erweiterter Handlungsspielräume Quelle: Wiendieck, 2009, S. 556

Nach dem Impulsreferat gibt die Kursleitung folgenden Arbeitsauftrag an die Teilnehmenden: 1. Welche Strategien und Instrumente kennen Sie, mit Widerstand umzugehen?

(Beispiele: Gründe für Widerstand analysieren; Informieren über die Situation wie geplante Maßnahmen; Transparenz über Entscheidungsprozesse und Handlungsschritte herstellen; Hinhören und Eingehen auf Bedürfnisse, Ideen und Meinungen von Mitarbeitenden; Partizipation zulassen; Verhandeln über Streitpunkte und Differenzen; Förderung konsensbildender Prozesse etc.)

2. Bitte wägen Sie innerhalb Ihrer Arbeitsgruppe Chancen und Grenzen dieser Strategien und Instrumente ab.

Mit einer Frage- und Austauschrunde im Plenum schließt dieser Teil.

#### **Literatur**

Frey, D., Gerkhardt, M., Fischer, P., Peus, C., Traut-Mattausch, E. (2009). Change Management in Organisationen. Widerstände und Erfolgsfaktoren der Umsetzung. In L. Rosenstiel, E. Regnet, M. Domsch (Hrsg.), Führung von Mitarbeitern (6. Aufl., S. 561–572). Stuttgart: Schäffer-Poeschel.

Kuster, J., Huber, E., Lippmann, R., Schmid, A., Schneider, E., Witschi, U., Wüst, R. (2006). Handbuch Projektmanagement. Berlin u. a.: Springer.

Neubauer, W., Rosemann, B. (2006). Führung, Macht und Vertrauen in Organisationen. Stuttgart: Kohlhammer.

Wiendieck, G. (2009). Führung und Organisationskultur. In L. Rosenstiel, E. Regnet, M. Domsch (Hrsg.), Führung von Mitarbeitern (6. Aufl., S. 551–560). Stuttgart: Schäffer-Poeschel.

Change-Management-Tools Veränderungen gestalten – Umgang mit Widerstand

Katharina Mallich-Pötz und Karin Gutiérrez-Lobos

#### **14.2.12 Diversity-Matrix**

Die Diversity-Matrix setzt sich auf horizontaler Ebene aus den sechs Kerndimensionen von Diversität nach Gardenswartz und Rowe (2003) zusammen und beinhaltet auf vertikaler Ebene die für die Organisation relevanten Zielgruppen, welche zuvor zu eruieren sind und über welche innerhalb der Institution idealerweise Einigkeit besteht. In einem weiteren Schritt sind pro Zielgruppe und pro Diversitätsdimension Ziele zu definieren (als Beispiel s. Abbildung 1). Diese können sich entweder auf eine einzige Diversitätsdimension beziehen oder aber intersektionell ineinandergreifen und -wirken. Wesentlich ist, dass die Ziele den »smart«-Kriterien entsprechen, also spezifisch, messbar, erreichbar und zeitlich definiert sind. Der Anzahl der zu definierenden Ziele sind keine Grenzen gesetzt. Es ist jedoch vorteilhaft, mit einer überschaubaren Anzahl an Zielen zu starten. In einem weiteren Projektschritt kann die Diversity-Matrix um zusätzliche Ziele erweitert werden.

#### **Ziel**

Erstellung einer Diversity-Matrix als Unterstützung bei der Etablierung einer organisationsspezifischen Diversity-Management-Strategie

#### **Material/Aufwand**

Etablierung einer Steuergruppe Engagement und Einsatzbereitschaft der Mitglieder der Steuergruppe

#### **Zeitfenster**

in einem ersten Schritt: zumindest 3 bis 4 Workshops à 3 Stunden

#### **Teilnehmende**

Stakeholder (z. B. Betriebsrat, Arbeitskreis für Gleichbehandlungsfragen, Studierende, Personalentwicklung, Führungskräfte, …) und interessierte Mitarbeitende einer Organisation

#### **Ablauf**

Die Planung der Workshops sollte organisationsspezifisch (am besten mit externer Begleitung) erfolgen. Folgende Themenstellungen gilt es, in den Workshops zu bearbeiten:

- Sensibilisierung und Aufbau eines gemeinsamen Verständnisses von Diversität in der Organisation sowie darüber, welche Ziele mit dem Aufbau eines Diversitätsmanagements verbunden sind;
- Brainstorming zu Zielen, die in der Organisation von Interesse sein könnten (noch keine Bewertung über Machbarkeit/Umsetzungsschritte etc.); Arbeit in Kleingruppen und Plenum unter Zuhilfenahme der Diversity-Matrix;
- Konkretisierung und Operationalisierung der Ziele; Formulierung »smarter« Kriterien; Erarbeitung möglicher Maßnahmen und Evaluierungsschritte; Priorisierung von Diversity-Zielen;
- Benennung eines/einer Koordinators/Koordinatorin oder mehrerer Koordinatorinnen/Koordinatoren, welche die »Patenschaft« für eines der Ziele übernehmen und die Weiterentwicklung vorantreiben;
- in einem weiteren Schritt: Evaluierungsworkshops, Bekanntmachung innerhalb der Organisation.

Change-Management-Tools Diversity-Matrix

#### **Literatur**

Adaptiert nach: Gardenswartz, L., Rowe, A. (2003). Diverse Teams at Work. Capitalizing on the Power of Diversity. Alexandria: SHRM

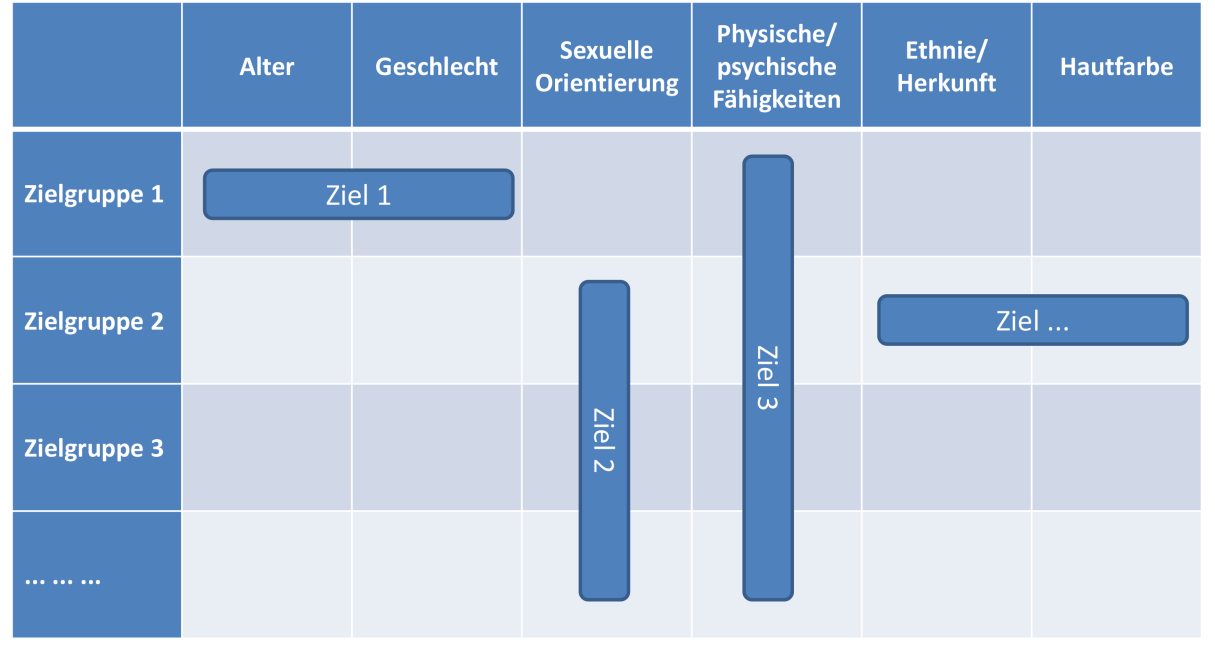

## **Diversity Matrix**

Medizinische Universität Wien

Abbildung 1: Diversity-Matrix zur interkulturellen Öffnung der Medizinischen Universität Wien

Change-Management-Tools and the control of the control of the Diversity-Matrix

Franz Kaiser Trujillo

#### **14.2.13 Der Kompetenzwürfel als Beispiel für Organisationsentwicklung**

Der Kompetenzwürfel ist ein Instrument, um in eine prozesshafte Netzwerkarbeit oder Steuergruppenarbeit o. Ä. einzusteigen.

#### **Ziel**

Die Teilnehmenden erkennen, dass sie während ihrer Beratungen stets zweidimensional planen müssen: Zunächst müssen sie sich der vorhandenen Kompetenzressourcen (in Netzwerk, Jahrgangstufe, Kollegium etc.) bewusst werden, um danach erste Konkretisierungsmaßnahmen entlang des Dreischritts zu vereinbaren.

#### **Material/Aufwand**

Würfel für alle Beteiligten vorbereiten

#### **Zeitfenster**

ca. 60 Minuten

#### **Teilnehmende**

optimal bis zu 12 bis 15 Teilnehmende, ansonsten Kleingruppen

#### **Ablauf**

Der Kompetenzwürfel (s. Abbildung 1) eignet sich hervorragend für eine Brainstormingphase, die zugleich einem (»neuen«) Kennenlernen der Teilnehmenden gerecht wird. Mit ihm lassen sich im Sinne einer interkulturellen Schulentwicklung (ikSe) erste selbstreflexive Prozesse anstoßen:

- Wollen: Möchten wir eine differenzfreundliche und selbstreflexive Veränderung an unserer Schule angehen? Mit welchen Widerständen ist zu rechnen und welche Widersprüchlichkeiten gilt es, produktiv einzubeziehen?
- *Wissen:* Über welches Know-how müssen wir verfügen, um derartige Prozesse steuern zu können und die Erfahrungen der Einzelnen ernst zu nehmen?
- *Können:* Wer kann schon was und wer soll wozu befähigt werden? Usw.

## **Wollen**

Stehe/n ich/wir hinter der Idee eines ....? Mache/n ich/wir diese Innovationsidee zu meiner/unserer Sache?

## **Wissen Planen Können**

Was weiß ich/wissen wir vom Neuen? Was muss ich/müssen wir wissen? Welche Erfahrungen können wie nutzen?

Wie gehen wir vor? Was ist wann zu beachten? Welches Wissen nutzen wir? Wie ordnen wir die Zeit? Welche Kompetenzen

beherrschen? Welche Teamfähigkeiten sind

müssen wir

erforderlich?

## **Umsetzen**

Welche Aufgaben sind zu lösen? Wie und womit lösen wir sie? Was müssen wir neu entwickeln? Welche Alternativen gibt es?

## **Bewerten**

Wie stellen wir Fortschritte fest? Wie beurteilen wir Qualität? Welche sind unsere Standards? Wann brauchen wir Feedback?

#### **Abbildung 1**: Kompetenzwürfel

Change-Management-Tools Der Kompetenzwürfel als Beispiel für Organisationsentwicklung

#### **14.3 Tools zur thematischen Erschließung der interkulturellen Öffnung**

*Ist das Reich der Vorstellung erst revolutioniert, kann die Wirklichkeit nicht lange standhalten.* Hegel

Tools zur thematischen Erschließung der interkulturellen Öffnung